#### MXCuBE refactoring – the new Beamline Object

#### Rasmus Fogh

MXCuBE / ISPyB joint meeting Berlin, October 2019

GΦL

### Refactoring goals

- Less code, less complex code
	- − Less to maintain
	- − Less risk of misunderstandings or mistakes
- More standardisation, homogeneity
	- − Easier to share
	- − Easier to write generally useful code
- Long term advantage, but more work up front
- A **lot** of rewriting at the current stage

## Configuration

- Beamline-specific hardware
	- − Beamline-specific parameters
	- − Beamline-specific code, classes
- Pre-refactoring :
	- − Configuration in .xml files
	- − Identified and addressed by file name
	- − Many links to the same object from different objects (e.g. Collect and Beamline\_setup)

#### Beamline-setup

SOLEIL PX2

- <object class="BeamlineSetup">
	- <object href="/diffractometer/diffractometer"
- role="diffractometer"/>

...

...

 <object href="/diffractometer/omega" role="omega\_axis"/> <object href="/diffractometer/kappa" role="kappa\_axis"/> <object href="/singleton\_motors/photon\_energy" role="energy"/>

#### EMBL-HH P14

<object class="BeamlineSetup" role="BeamlineSetup"> <object href="/mini-diff" role="diffractometer"/> <object href="/eh1/diff-omega" role="omega\_axis"/> <object href="/eh1/diff-kappa" role="kappa\_axis"/> <object href="/energy" role="energy"/>

#### Problems

- Role names are (mostly) standardised
	- − But the same object may be defined in several different places - where should you look?
	- − Each must be configured and maintained separately
	- − You need one of the container objects to hand
	- − E.g. get\_wavelength in both Energy, Collect and/or Resolution
- HardwareRepository.getHardwareRepository() .getHardwareObject(filename) works from anywhere
	- − But file names vary between beamlines

#### Beamline Object proposal

- First proposal by Ivars Karpics ('api/')
- Current proposal by me
	- − Merged into master
	- − Beamline-specific configuration still TBD
	- − Some aspects not finally settled

#### Beamline Object

- One central location to get hold of all hardware objects
- All access via standardised role names
- Protect against local naming variants (and typos)
- Specify name and type of common objects
	- − Specify abstract class
	- − Determines what you can code to
- Specify in code
	- − So linters can check which attributes exist

GΦL

− Limits free configurability

#### Beamline Object - contents

• Contained objects defined as properties

@property def energy(self): """Energy Hardware object Returns: Optional[AbstractEnergy]: **""** ""

```
 return self._objects.get("energy")
```
\_\_content\_roles.append("energy")

- − Visible to linters and type checkers
- − Defined with their type in code

GΦL

− Remain visible in subclasses

#### Beamline Object – attributes

• Configured attributes must be defined in *\_\_init* 

def \_\_init\_\_(self, name):

 # List[str] of advanced method names self.advanced\_methods = []

```
 # List[str] of available methods
self.available_methods = []
```
 # int number of clicks used for click centring self.click\_centring\_num\_clicks = 3

 # bool Is wavelength tunable self.tunable\_wavelength =  $False$ 

...

- − Visible to linters and type checkers
- − Defined with their type in code
- − Remain visible in subclasses

GΦL

#### ConfiguredObject class

- Replacement for HardwareObjectNode
- Superclass for Beamline
- Supports yaml-configured HardwareObjects

#### Yaml configuration Yaml

GΦL

- JSON-like
- Accepts comments
- Designed for configuration files
- Yaml 1.2 (ruamel.yaml) − Removed most gotcha's.

#### beamline\_configuration.yml

\_objects:

!!omap

…

...

- # Hardware (Ordered dictionary):
- session: session.xml
- machine\_info: mach-info-mockup.xml
- transmission: attenuators-mockup.xml
- energy: energy-mockup.xml
- beam: beam-info.xml

# Non-object attributes: advanced\_methods:

- MeshScan

 - XrayCentering tunable\_wavelength: true disable\_num\_passes: false

#### Yaml configuration loader

- Loads ConfiguredObject subclasses
- Enforces container hierarchy rooted at Beamline
	- Adds container-content links
- Only loads pre-defined content
- Only loads pre-defined attributes
- Works for loading normal hardware objects
	- − With their own (nested) content
	- − Hardware objects nested in Diffractometer (motors), Detector (distance), …

#### Beamline-specific subclassing

- Simple to write
- Maintains superclass content roles and data types
- Maintains superclass attribute names
- Extensions must be defined in subclass code
- New attributes can **not** be added in config files

#### Beamline-specific code

- People **will** write beamline-specific code
	- − What is the best way of organising it?
- ConfiguredObject subclasses forces you to code extensions explicitly.
	- − Code is (often) documented and shared
	- − Code is lintable
	- − Attributes added in config are neither
- Why tempt people to bypass the specification system?

# END

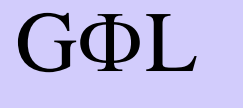